### Motio Solutions for Upgrades

Presented By: Katie Sherman N. America Partner Manager

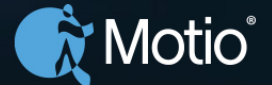

# Today's Agenda

- Our methodology for smoothly upgrading IBM Cognos using Motio technology.
- The Approach: Five Steps that Make the Difference
- Videos
- Q & A

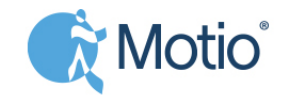

# Motio

#### Create an Efficient Way to Manage IBM Cognos

As your Cognos implementation grows and accumulates data (users, schedules, folders, etc.) it becomes increasingly difficult to manage. This is because the management tasks themselves are maintained by hand and consume a great deal of your time. You can end up spending more time on the processes rather than the end goal. Couldn't you be using your time better?

We think so! MotioPI is a FREE tool for Cognos, which offers many utilities designed to save you the time required for managing many Cognos tasks!

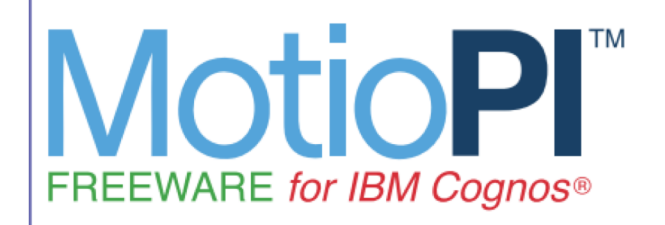

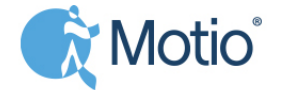

# IBM and Motio

- IBM has a unique relationship with Motio:
	- Motio is an **IBM Business Partner.**
	- **IBM is a Motio customer**. After market research IBM selected MotioCI for their internal Version Control and Deployment.
	- **IBM is a reference for MotioCI**. The office of the CIO of IBM presented the use of MotioCI in Las Vegas "How IBM Uses Business Analytics for Its Own Competitive Advantage".
	- **IBM lab services uses MotioCI to upgrade customers**. During the program "Bring the Base forward" IBM supports many customers during *the upgrade to C11 using MotioCI*, including one of Germany's largest Bank.

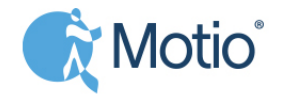

# A unique relationship- IBM

- IBM is has a unique relationship with Motio
	- **IBM and Motio are on a joint world tour** visiting thousands of customers and presenting how to upgrade to C11

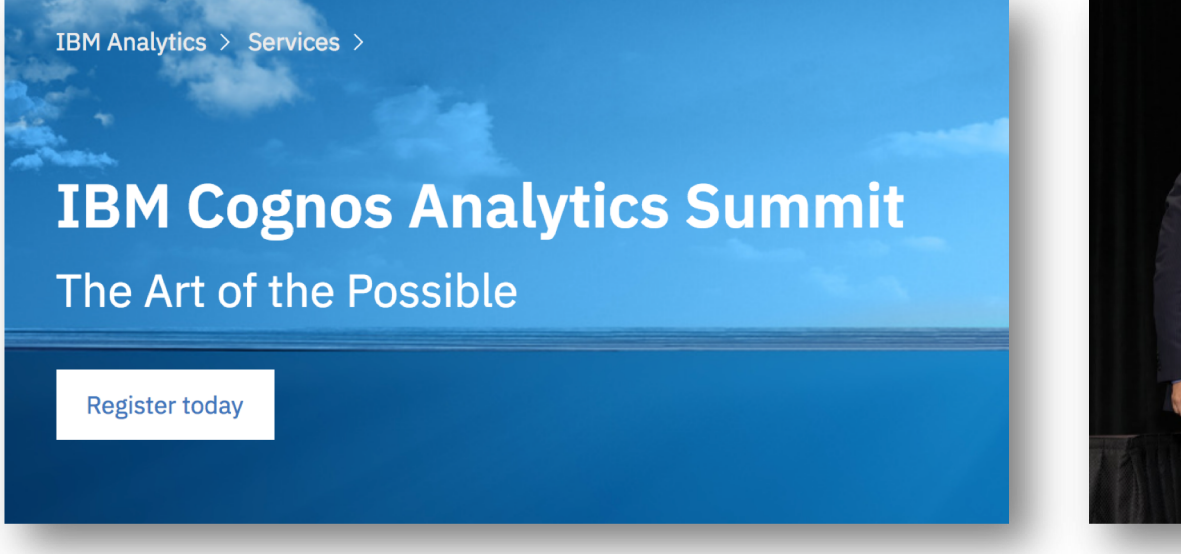

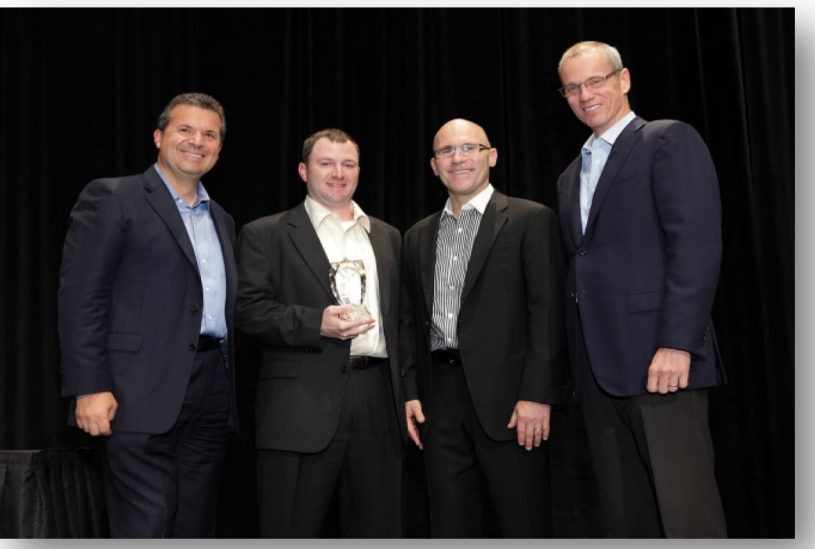

Our partners and customers benefit from our close relation with IBM and our development office in Ottawa, Canada.

# Poll results of 100 customers

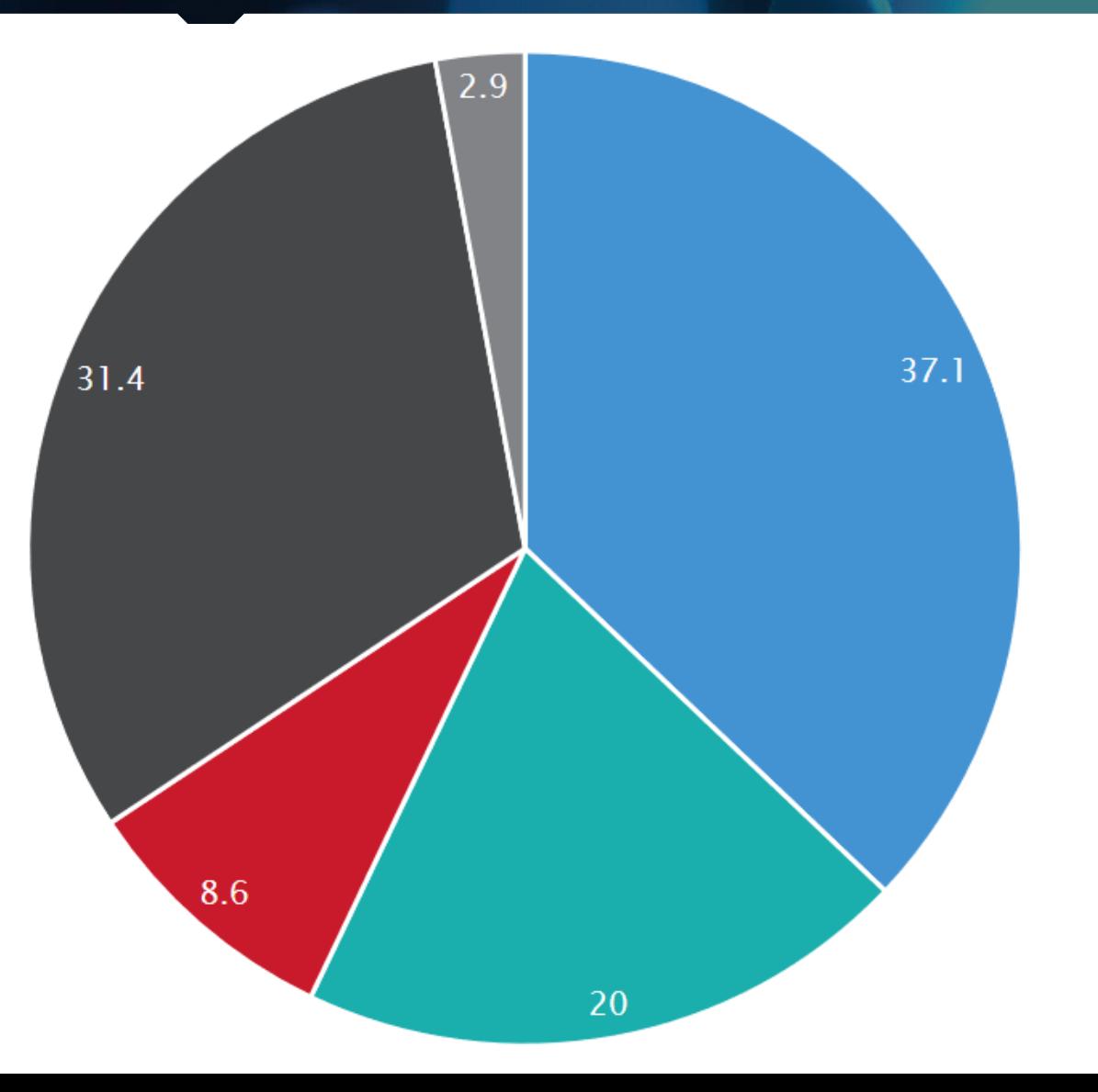

What do you see as the biggest challenge of your Cognos upgrade?

#### Managing the migration

**Resolving errors post testing** 

Determining ROI associated with the upgrade

Automating the testing and validation

Organizing and priotitizing the content

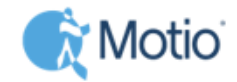

### Challenges while Upgrading IBM Cognos

- •Determining the ROI associated with an upgrade
- •How to organize and prioritize the content to expedite testing
	- The largest cost and time associated with an upgrade is testing and validation of Cognos content (reports, cubes, FM models)
- How to automate the testing and validation process
- •Resolving errors with content that come up during the testing
- •Managing the BI migration: How to plan activities, check progress and monitor the quality

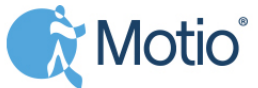

# Benefits of Upgrading Smarter

#### • More control in the upgrade process

- Focus and scope
- Insight into work load
- Control over progress
- Monitoring and instant problem notification
- Create a reliable safety net

#### • Cost reduction

Achieving efficiency by automation Reduce manual errors Improve communication

- Shorten the lead time
	- Shorten project time needed
	- Lower production down time on the "go live" day

#### **Project Management Triangle**

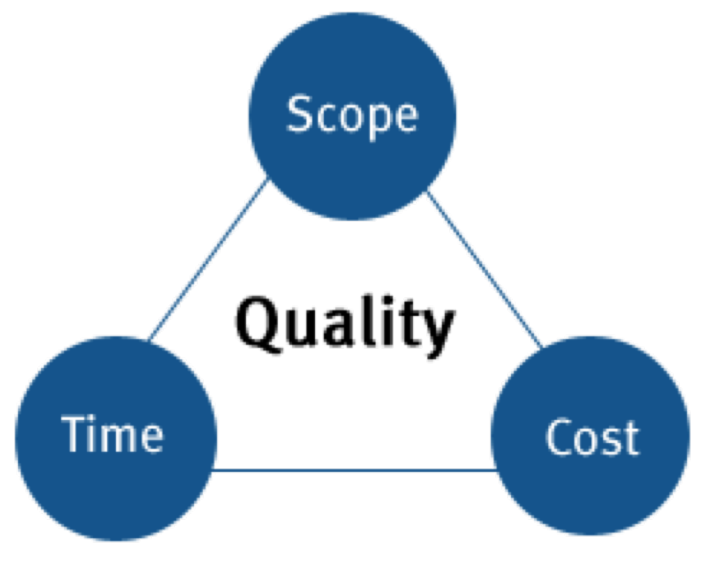

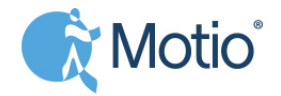

## The secret sauce

- What you need is, a IBM Cognos sandbox environment
	- Well performing multiple reports will run in parallel
	- Monitored the sandbox environment needs to be reliable
- We need a reliable environment so we focus on the project and not worry about supporting technology
- You can use the following Motio product set:
	- Motio ReportCard
	- MotioPI Pro
	- MotioCI
- Use a structured approach
	- Assess first to understand the project
	- Scope to focus on relevant aspects
	- Manage to assure you always stay in control

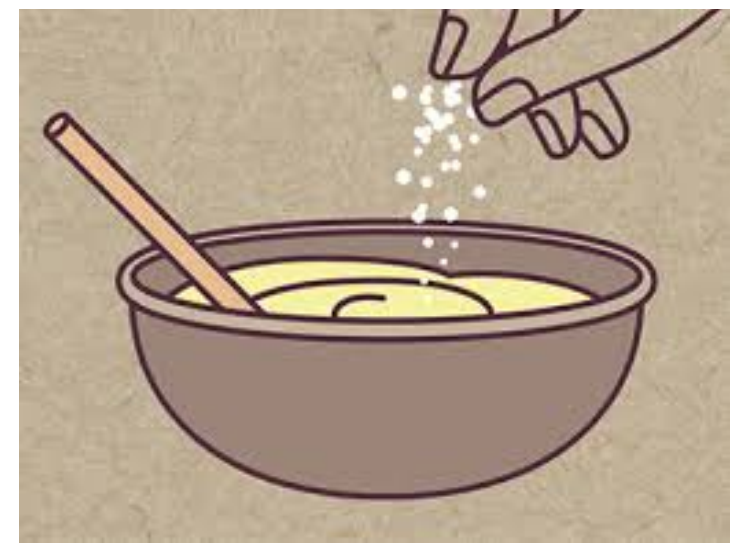

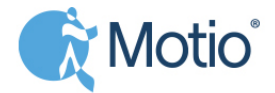

# Upgrade in Five Steps

- Prepare and assess the environment
- Narrow the scope
- Analyze impact

Let's assume we upgrade from 10.2.2 to 11.x.x for 5000 reports

- Repair what is broken
- Upgrade production and go live

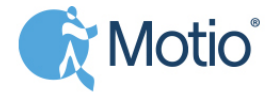

## The Five steps are Part of a Bigger Picture

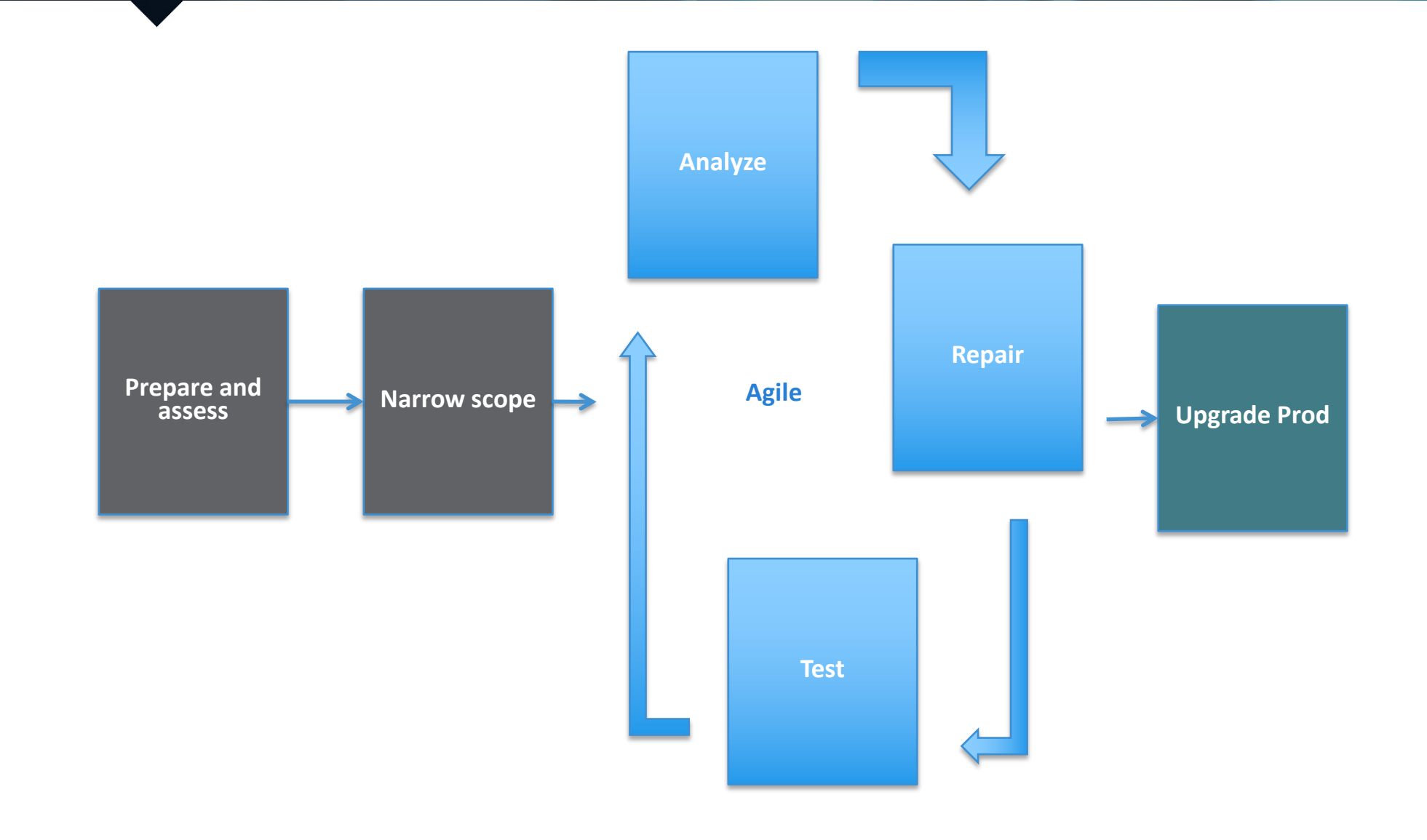

Motio<sup>®</sup>

# Step 1: Prepare and Assess (I)

### Prepare the upgrade

- Prepare the infrastructure needed for the IBM Cognos sandbox
- Prepare the infrastructure for MotioCI
- Install MotioCI

**Cognos 10.2.2 Prod 5000 reports**

#### Assess the current production environment

- How many reports do we have?
- How many reports are valid and will run?
- How many reports have not been recently used?
- How many reports are just copies of each other?

#### Based on the assessment, decide on scoping and "cleaning"

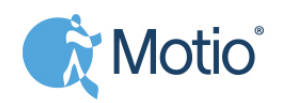

# Step 1: Prepare and Assess (II)

### How can you assess?

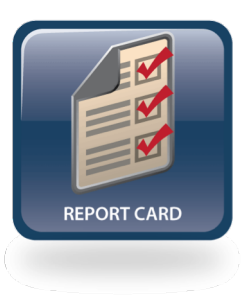

**ReportCard** will analyze the XML specs and return a list of duplicate reports, inactive reports and other inefficiencies

**Cognos 10.2.2 Prod 5000 reports**

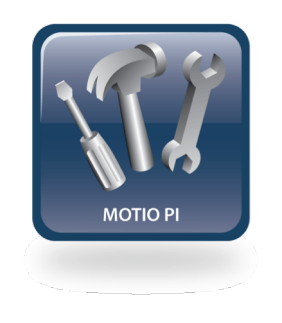

**MotioPI Pro** will help you to validate all reports and find out the number of reports that do not validate and query the audit database to find unused objects

The outcome is the basis for discussing the scope of the project. Out of scope could lead to deletion of objects or they can be ignored during the upgrade

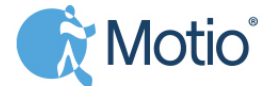

# Cleaning up

### Why:

#### Average environment<sup>(\*)</sup> has:

- 3705 accounts
- 92 data sources
- 323 packages
- 10,755 reports
- 235,771 objects

#### How:

Find reports that

- Are not used in
	- 2 years
	- 1 year
	- 6 months
- Contain in the name
	- \_Old
	- $\sqrt{1}$ , V2, V3
	- \_Archive

And delete!

• But errors will be made, so customers need a safety net

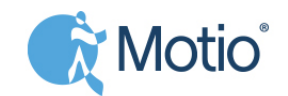

(\*) Motio researched over 200 content stores

# Step 2: Narrow the Scope (I)

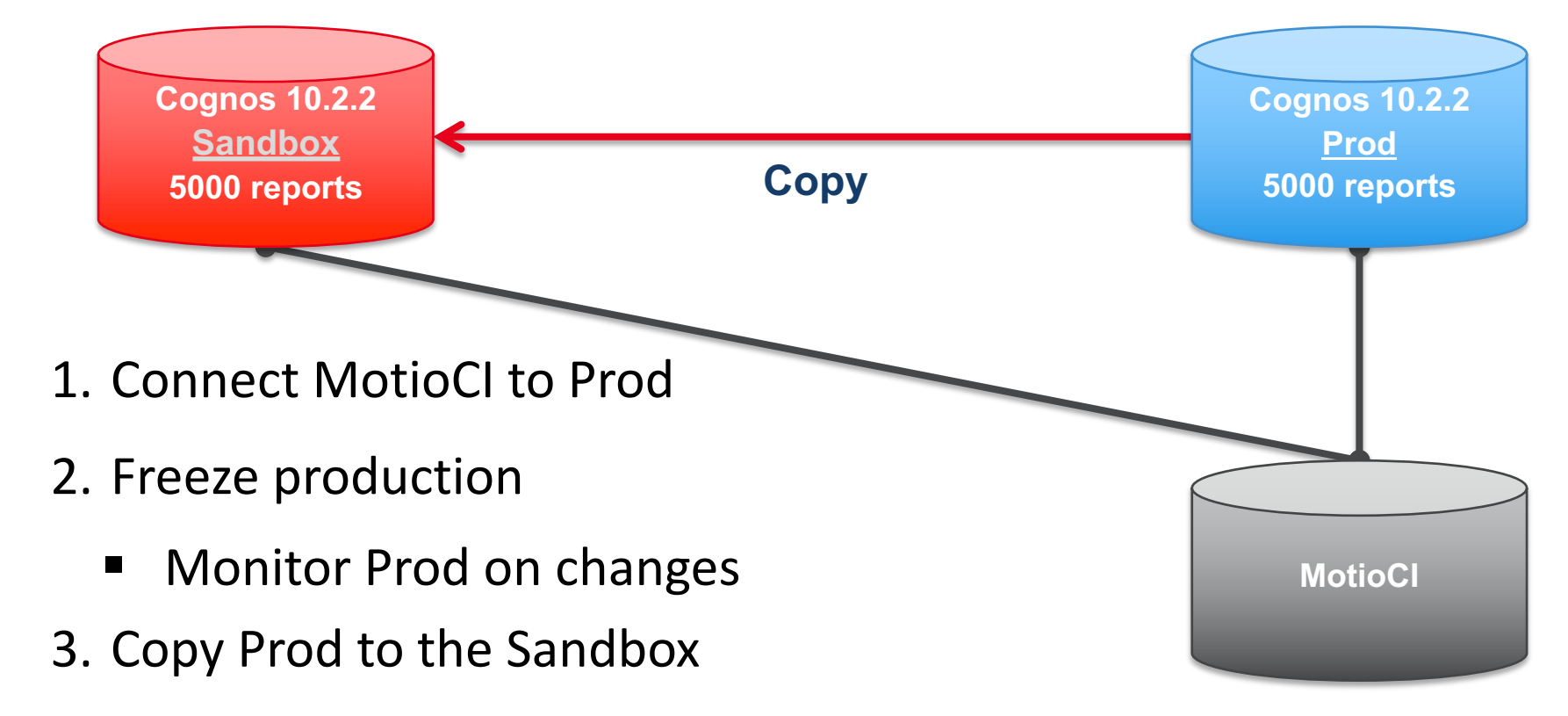

- 4. Turn off all schedules using PI Pro
- 5. Connect MotioCI to Sandbox
	- Narrow the scope in Sandbox

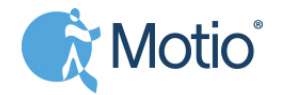

#### Step 2: Narrow the Scope (II) – Setting Up MotioCI

- To manage the upgrade, group all reports
	- Group by business, Cognos folder, package, or any other logical grouping mechanism
- Set up a project in MotioCI per group with 100-300 reports
	- If the initial group contained more reports we just split it up
- Set up test cases:
	- Value stability
	- Formatting stability
	- Performance stability
- For every object out of scope, set the label "out of scope" and disable the test case

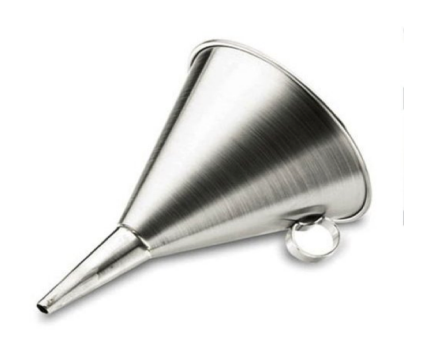

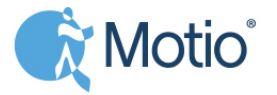

## Step 3: Analyze the Impact

#### **1. Start with a fully prepared sandbox**

**2. Run base line in MotioCI** 

**3. Upgrade sandbox to 11.x.x**

**4a. Check value stability 4b. Check formatting stability 4c. Check performance stability**

**5. Evaluate the outcome and estimate work load**

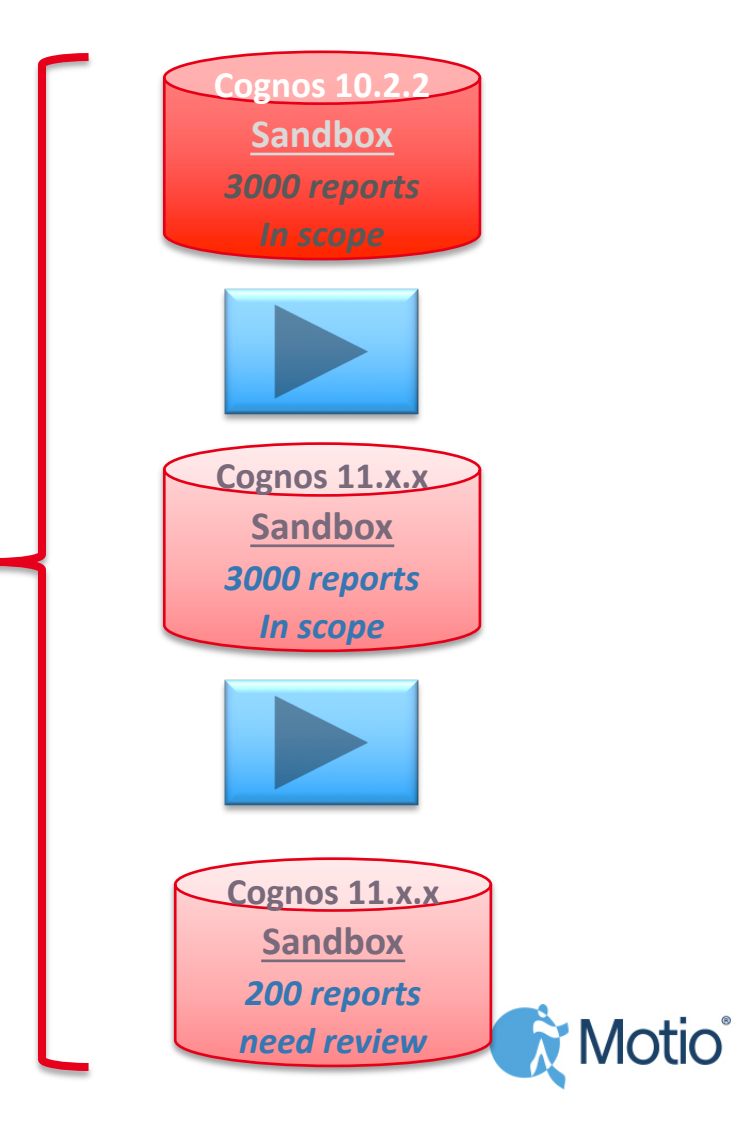

### Step 3: Analyze the Impact – Estimation of work

MotioCI will flag when there is a problem and a test case has failed. In order from *no worries*  to a *huge problem*, we see the following issues:

1. Formatting stability failed because of change in HTML tag. However there is no problem, the output looks fine

à **Update baseline – label as "Reset baseline"**

2. Formatting stability failed, there is a change and we accept this change, it could be even better

à **Update baseline – label as "Accepted change"**

- 3. Formatting stability failed and layout changed. Fix report layout à **Repair the report – label as "Repaired"**
- 4. SQL, data changed or performance changed. Fix report and maybe fix model / package à **Repair – label report and package as "Repaired"**

**"I have 3 people on my team to repair, based on the test results and quick assessment, average time spend is calculated on one hour. I expect to be ready within 2 weeks"**

**Cognos 11.x.x Sandbox** *200 reports need review*

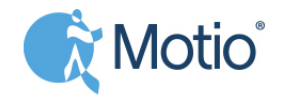

## Motio delivers Cognos Intelligence and Innovation

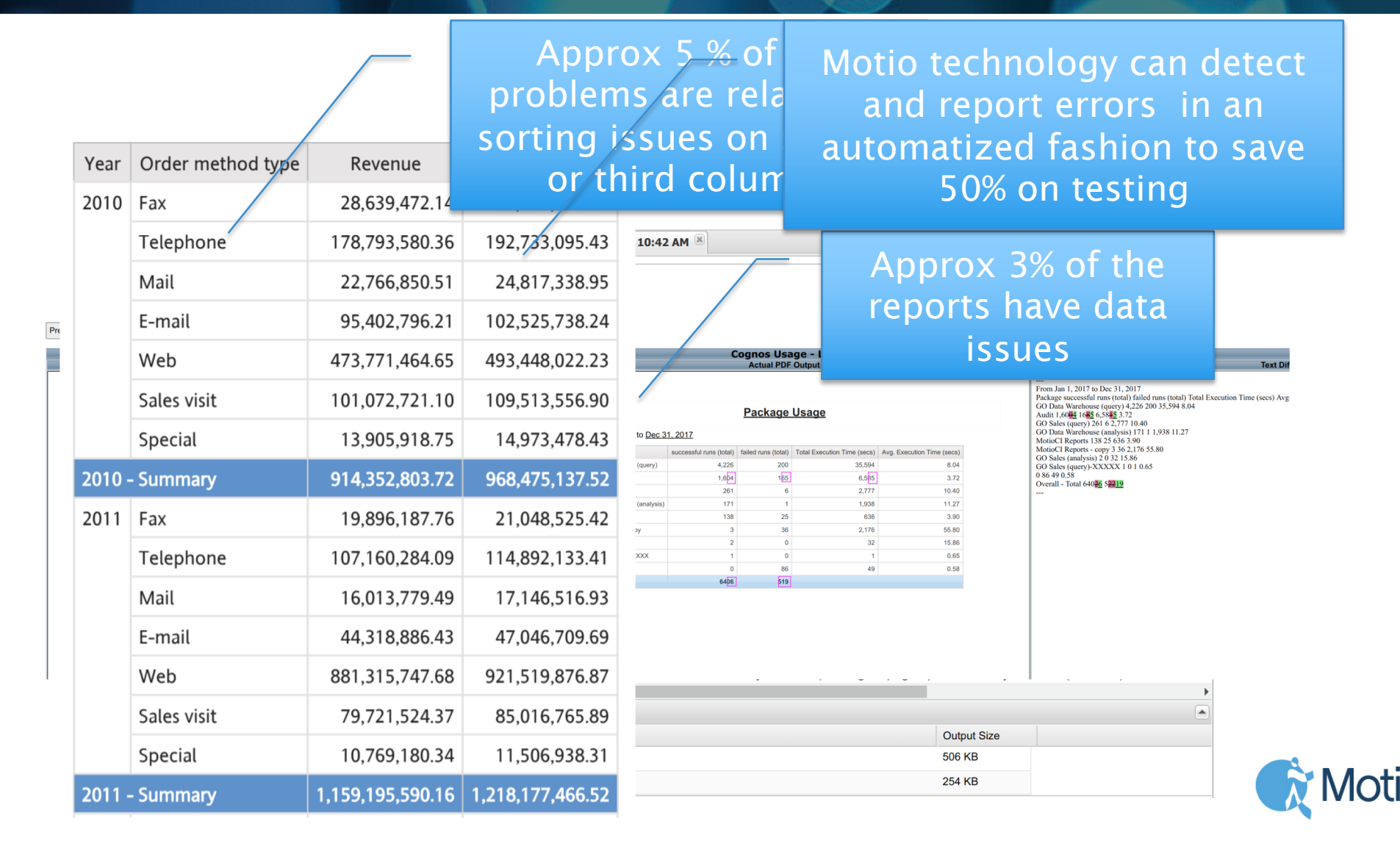

# Step 4: Repair

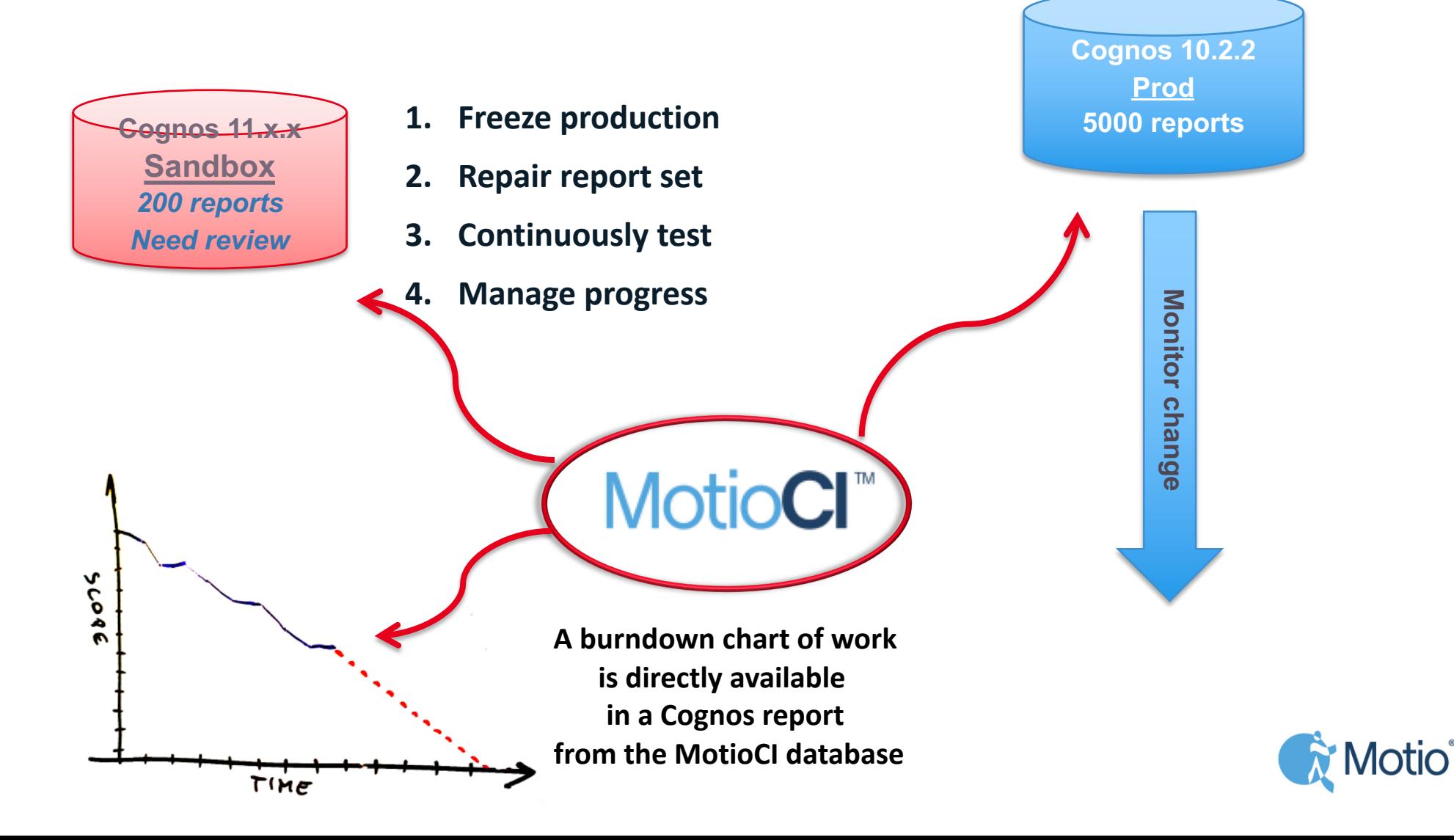

### Step 5: Upgrade Production Environment

- The Saturday "go live" moment
- Before the actual go live date, baseline Production
- Start upgrading production following the standard IBM procedure
- Promote all labeled changes to the new environment
- Run all test cases in Prod against the baseline
	- Execute sanity check on the most important repaired items
	- Running test cases, this may take some time, so prioritize carefully
	- Evaluate and decide on "go live"

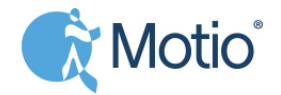

# Congratulations!

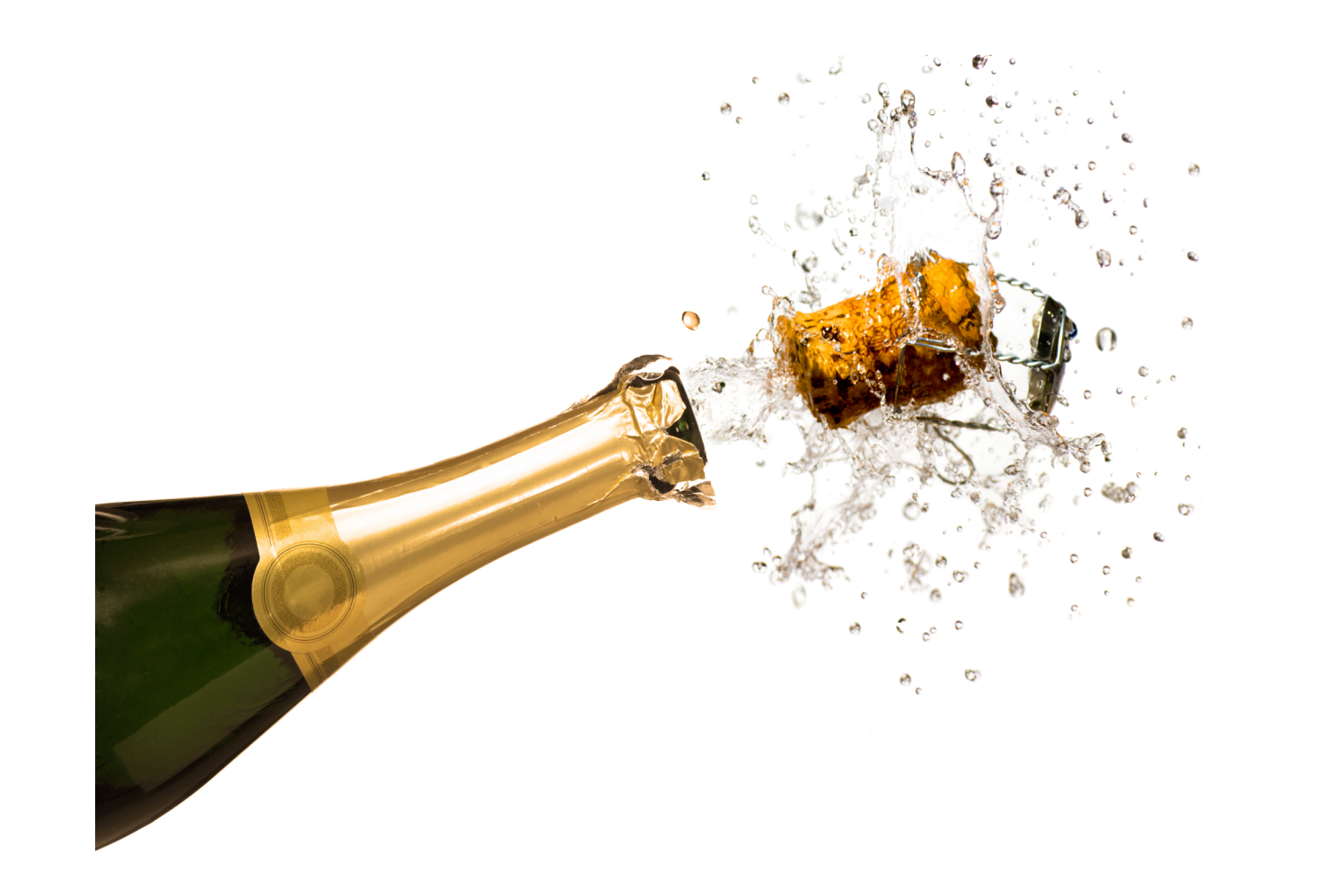

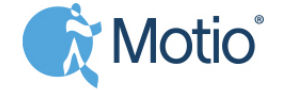

# But 2 Months Later...another CA release is

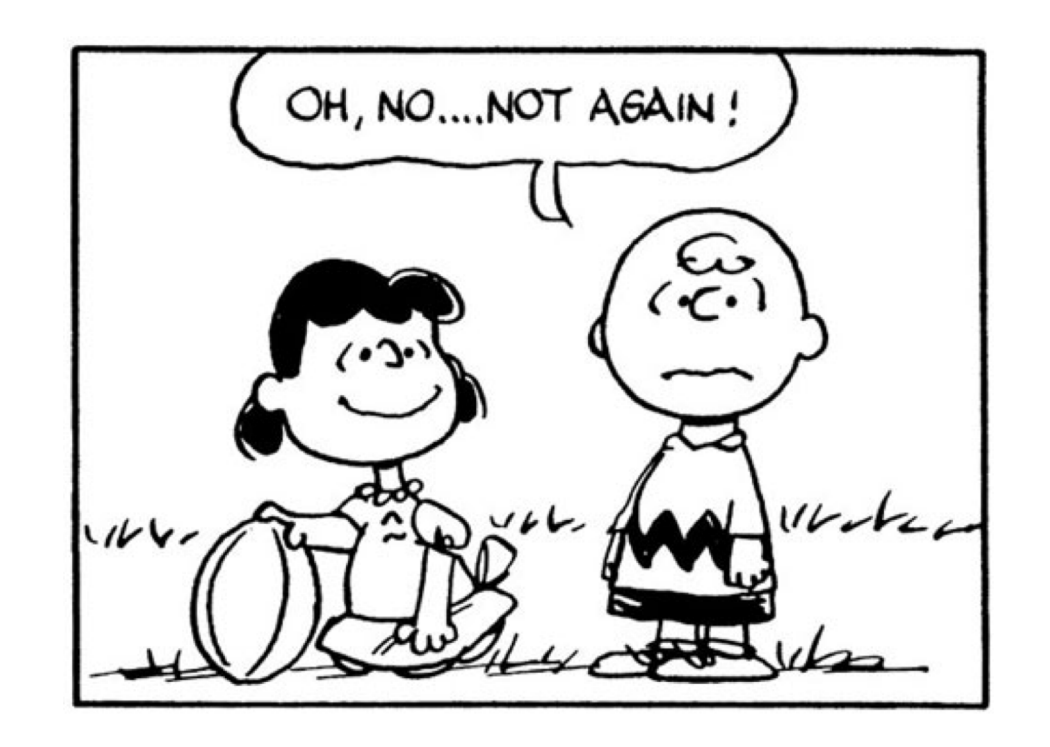

IBM Rapid Release can be handled as a **task** not a **protracted project**:

- Most of the work has already been done. The test cases are there.
- Just upgrade and kick off the test cases.

**Reuse this investment** so upgrades will be a simple task.

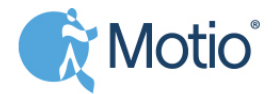

## Now your upgrade Approach in Five Stand

- Prepare and assess the environment
- Narrow the scope
- Analyze impact
- Repair what is broken
- Upgrade production and go live

- Install Cognos update

**Rapid release - task:**

- Run test case
- Verify
- Update window Prod

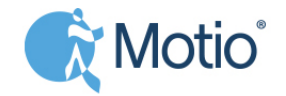

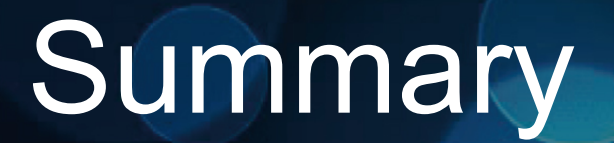

Main benefits of the "*IBM Bring the Base Forward" -* approach:

MotioCI provides:

- The freedom to delete
- A full test of all content
- An efficient and fast method
- A reusable and repeatable approach

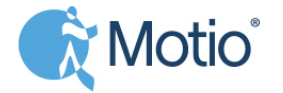

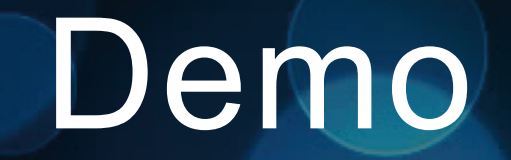

#### Let's now take a look, because like they say, "seeing is believing."

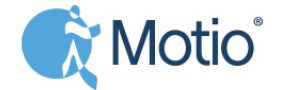

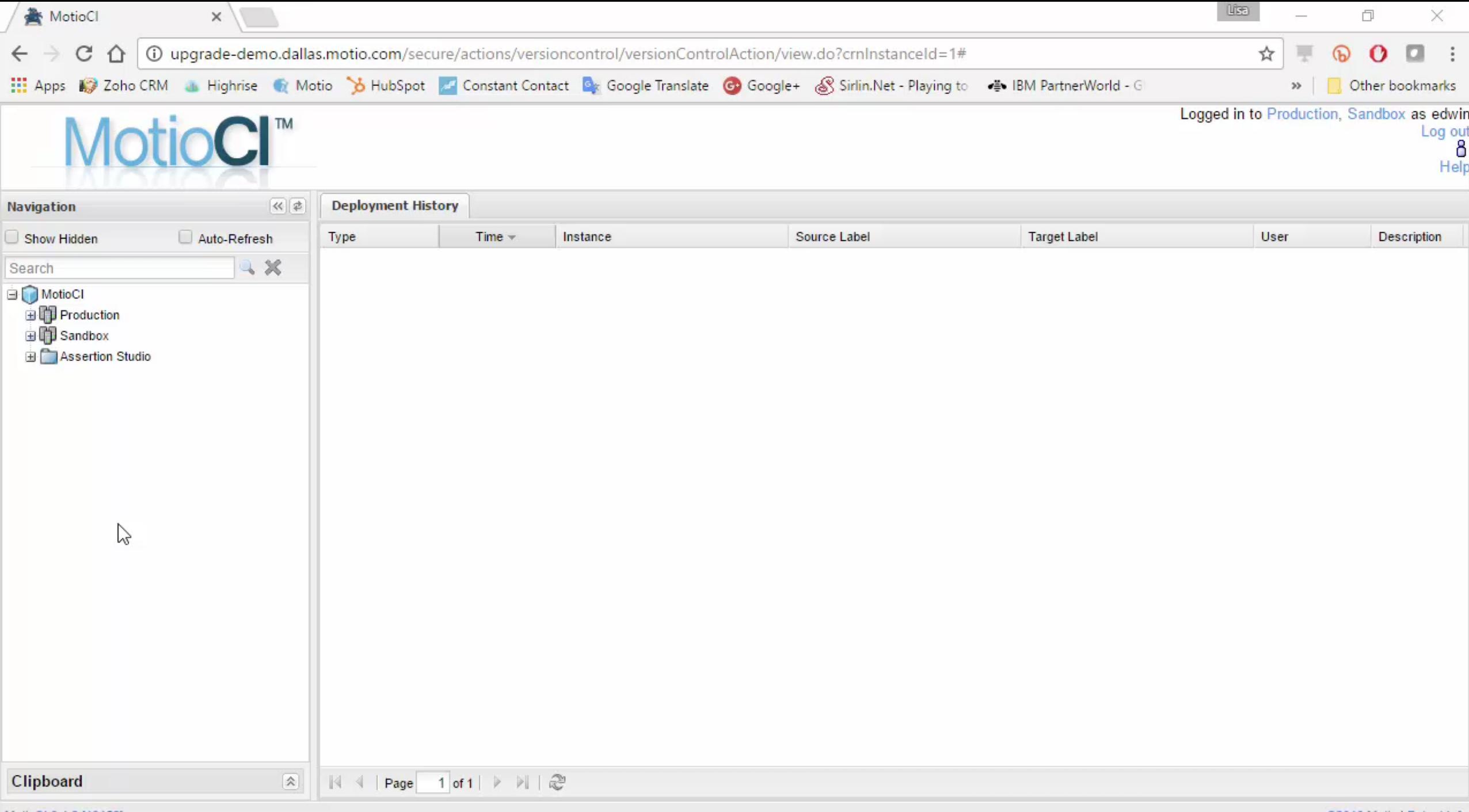

MotioCl 3.1.2 [19153]

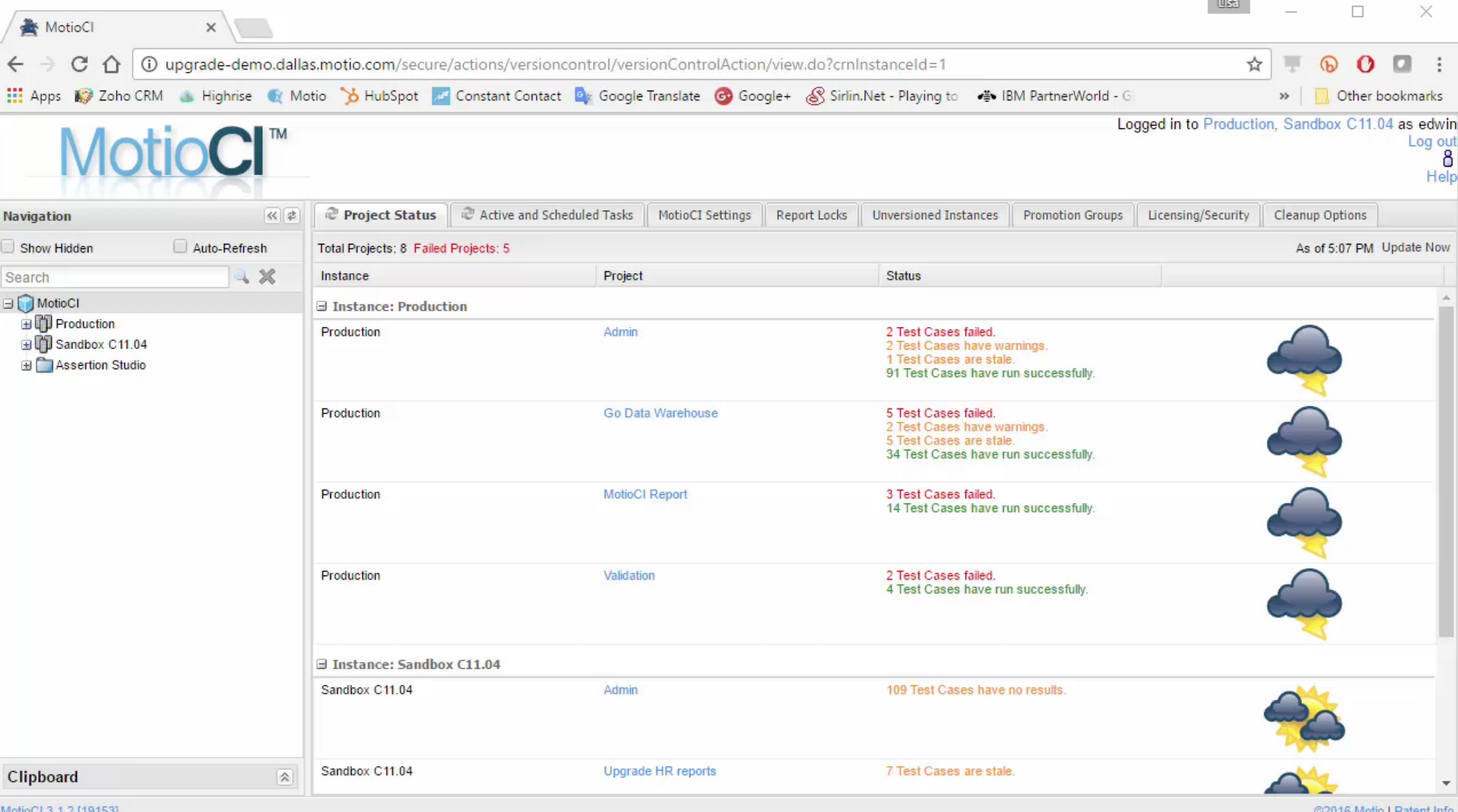

MOIIOCL 3' J'S [19199]

@2016 Motio | Patent Info

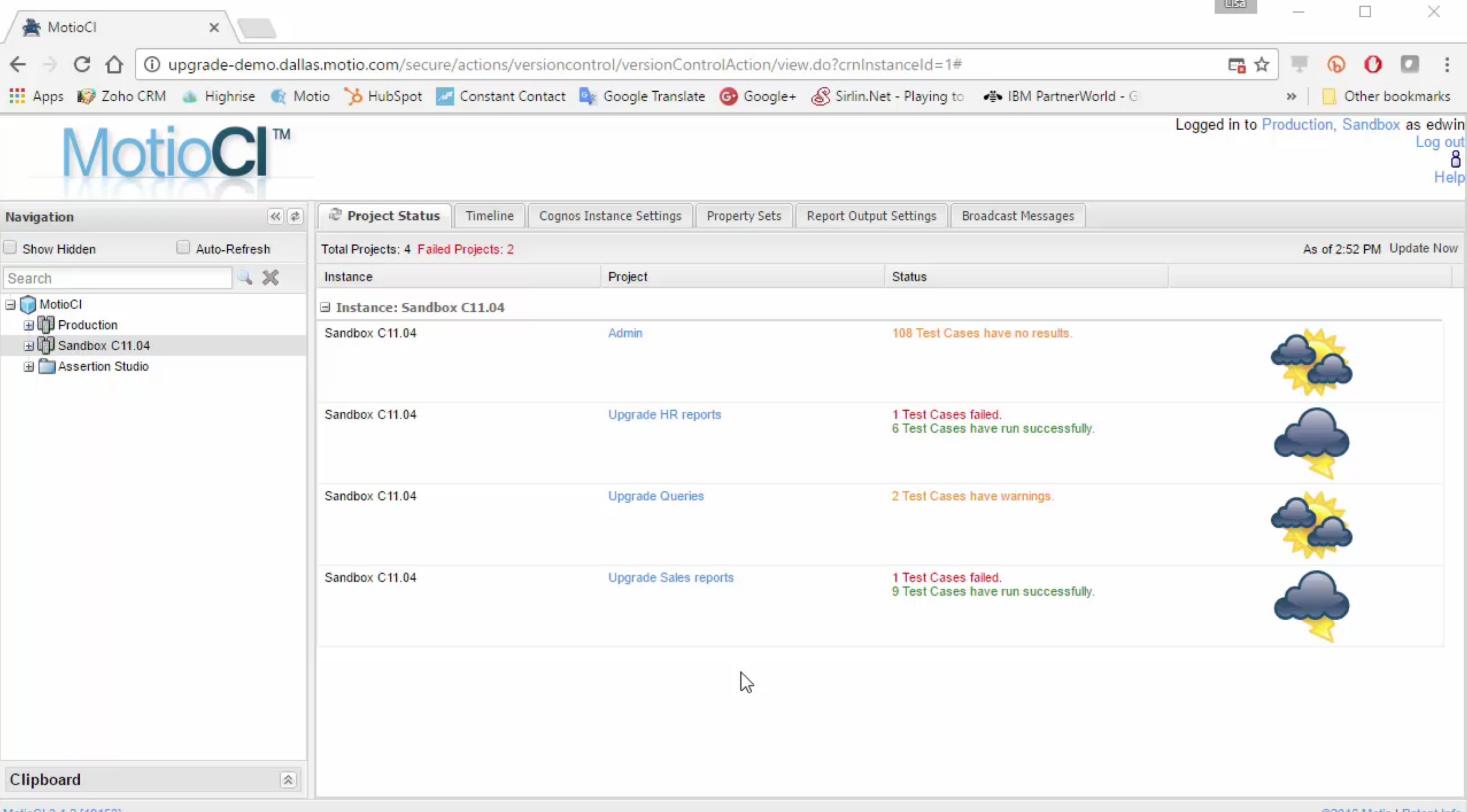

Ķ

 $\theta$   $\theta$   $\psi$ 

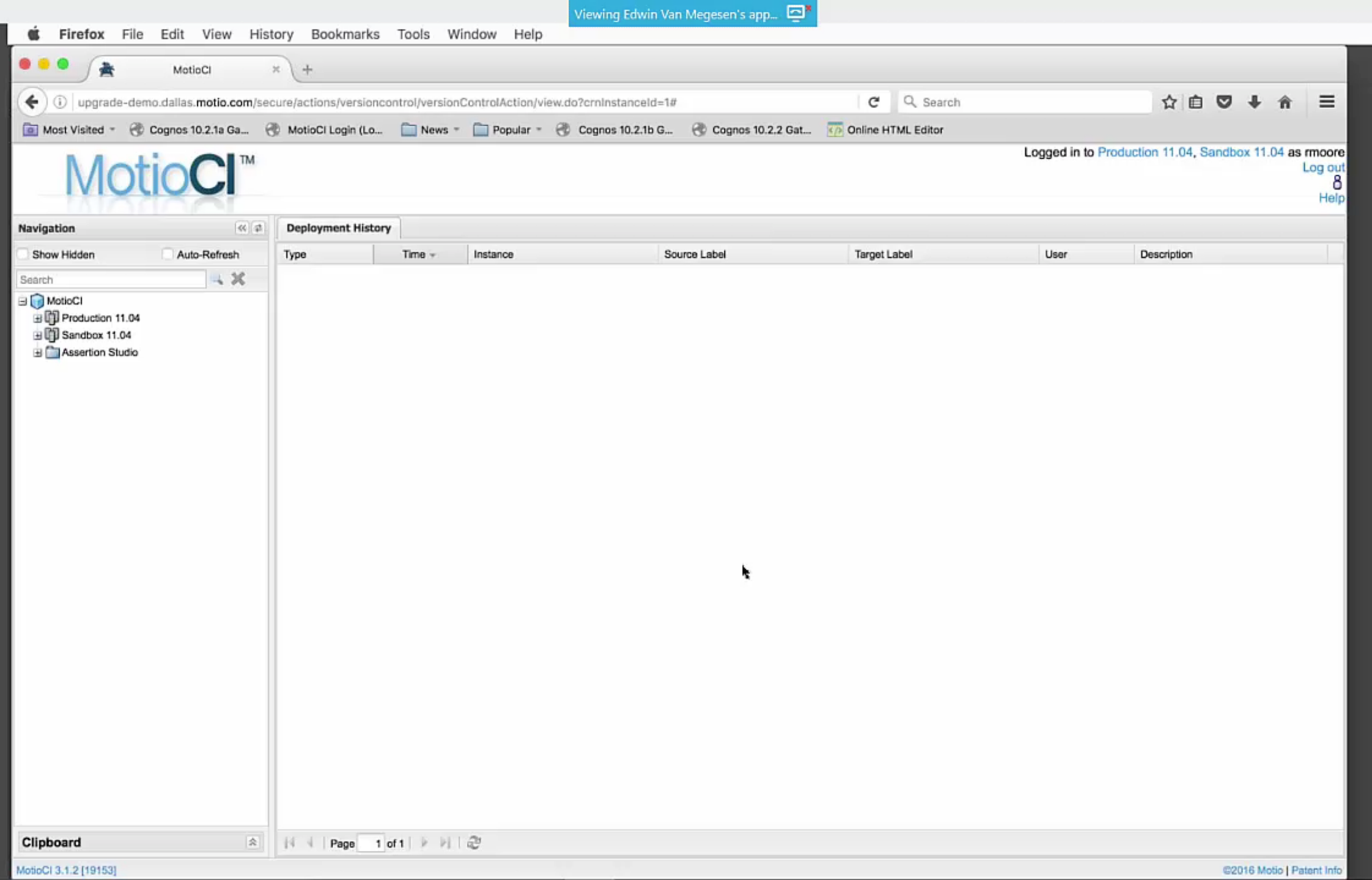